## **OpenDNS**

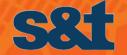

## **OpenDNS** - a biztos alap

Simon János György Cisco security megoldások - csoportvezető

OpenDNS is now part of Cisco.

cisco

Az 1993-ban alapított és 2003 óta a frankfurti tőzsdén jegyzett S&T Közép-Kelet Európa

220 Országában VAN JELEN

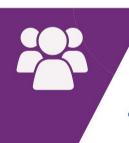

ALKALMAZOTTJÁVAL

PL

SK

RO

BG

CZ

DE

RU

ΚZ

UA

2015-ben értékesítési árbevétele

**(•0) 420**<sup>M</sup>€

### VEZETŐ REGIONÁLIS SZOLGÁLTATÓ

a teljes körű tanácsadás, az outsourcing, a rendszerintegráció és IT szolgáltatások területén.

## S&T CONSULTING HUNGARY KFT

Az S&T Csoport magyarországi leányvállalataként egyszerre építhet 22 éves helyismeretére és a Csoport erejére és szakembergárdájára.

120

**ALKALMAZO** 

# 7,6 MRD FT árbevétel 2015-ben

270%

SZAKÉRTŐ

Tematika

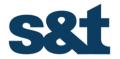

- Mi is az OpenDNS?
- Termékek bemutatása
  - Umbrella
  - Investigate
- Integrációs lehetőségek és előnyök

### **Common Security Challenges**

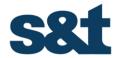

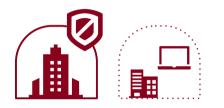

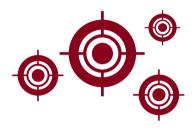

#### 50% of PCs are Mobile 70% of Offices go Direct

Most mobile & remote workers don't keep VPN always on, most branch offices don't backhaul traffic, and most new endpoint tools only detect

## 70-90% of Malware is Unique to Each Org

Signature-based tools, reactive threat intelligence, and isolated security enforcement cannot stay ahead of attacks

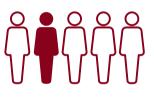

## Shortage of Security Talent

Many tools require more resources than you have available to make work

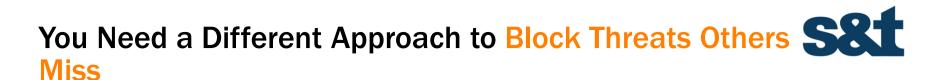

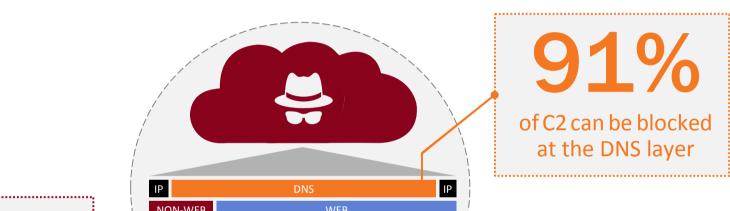

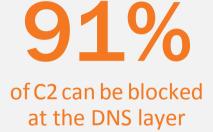

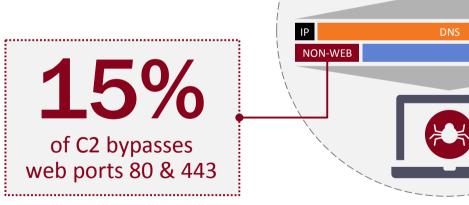

"By 2018, Gartner estimates that 25% of corporate data traffic will bypass perimeter security and flow directly from mobile devices to the cloud."

Gartner

### DNS is Used by Every Device on Your Network

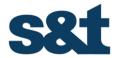

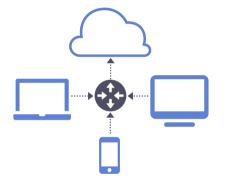

### **ANY OWNER**

network's DHCP tells every connected device where to point DNS

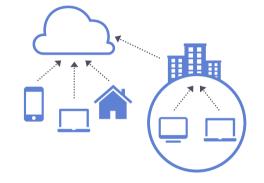

### **ANY TOPOLOGY**

no matter how your LAN or WAN is set up, it simply works

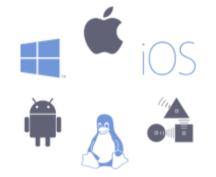

### ANY OPERATING SYSTEM

Win, Mac, iOS, Android, Linux, custom app servers, and even IoT

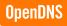

## **DNS** as a Security tool

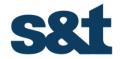

A blind spot for attackers to gain command and control, exfiltrate data, and redirect traffic

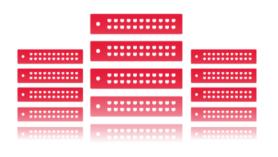

## 91.3%

of malware uses DNS

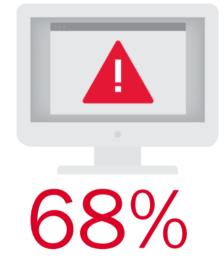

of organizations don't monitor it

### **Problems We Solve**

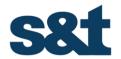

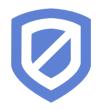

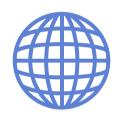

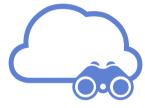

#### Breach and Malware Protection

Prevent data exfiltration and compromised systems by blocking C2 callbacks and malicious sites

#### Internet-wide Visibility

Speed up incident response with a live, up-to-date view of the Internet

## Web Filtering and Cloud/IoT Visibility

Enforce acceptable use, see cloud services & IoT devices in use, and keep guest Wi-Fi safe

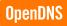

## OpenDNS

## Mi is az OpenDNS?

OpenDNS is now part of Cisco.

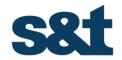

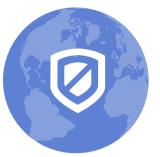

### UMBRELLA Enforcement

Network security service protects any device, anywhere

# OpenDNS

**PRODUCTS & TECHNOLOGIES** 

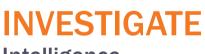

#### Intelligence

Threat intelligence on domains and IPs across the Internet

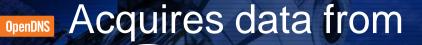

## of the Internet

# 80B+ requests per day65M+ daily-active users

24 data centers (and more coming)

**160+** countries

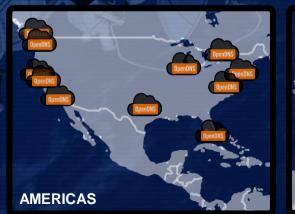

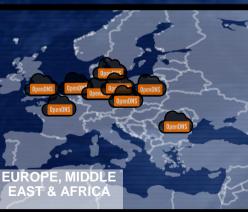

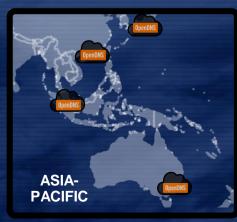

### No One Combines Better Performance & Effectiveness

#1

Fastest & Most Reliable DNS w/ 65M+ Users

## 3M+

Daily New Domain Names **Discovered** 

## 60K+

Daily Malicious Destinations Identified 7M+

Total Malicious Destinations **Enforced** 

## OpenDNS

## Umbrella

OpenDNS is now part of Cisco.

## **Umbrella:** The Fastest & Easiest Way To Block Threats

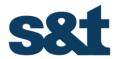

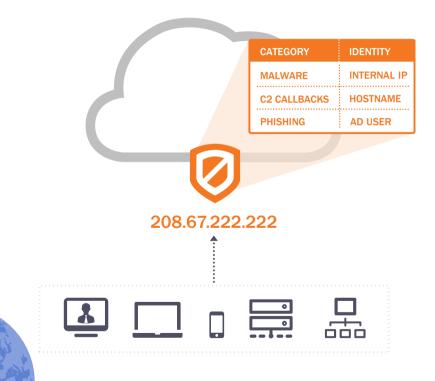

### **BENEFITS**

Simple to point DNS w/o technical or pro services

No hardware to install No software to maintain

Provision globally in under 30 minutes

Infinitely scalable enforcement platform

OnenDNS

### **NEED OFF-NETWORK SECURITY**

Protect mobile workforce with always-on security

Integrate w/your security stack to extend protection

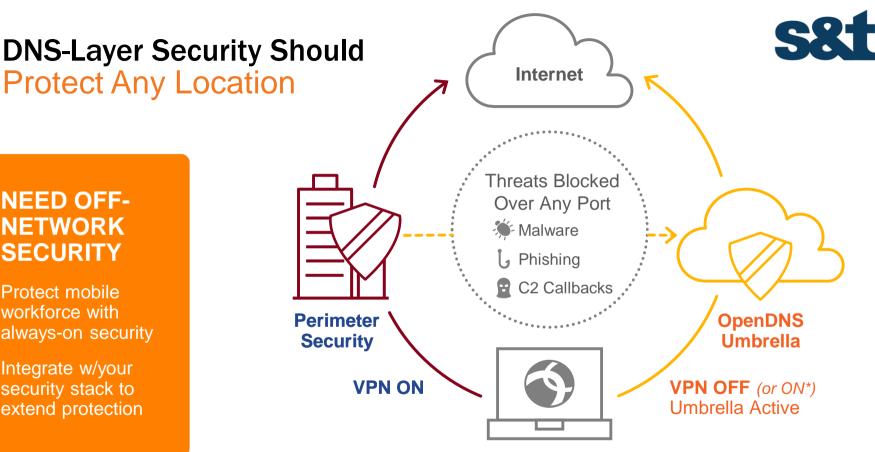

**Roaming Laptop** w/AnyConnect Module or Stand-Alone Client for Umbrella

**OpenDNS** 

### **OpenDNS Umbrella A New Layer of Breach Protection**

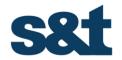

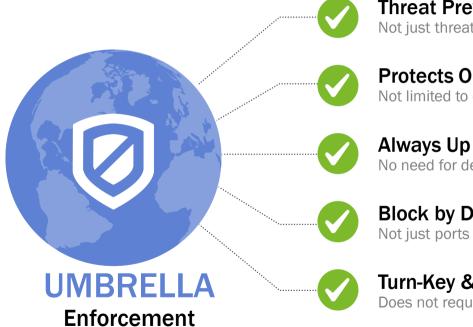

**Threat Prevention** Not just threat detection

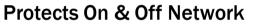

Not limited to devices forwarding traffic through on-prem appliances

Always Up to Date No need for device to VPN back to an on-prem server for updates

### Block by Domains, IPs & URLs for All Ports

Not just ports 80/443 or only IPs

### **Turn-Key & Custom API-Based Integrations**

Does not require professional services to setup

## Where Does Umbrella Fit?

SWG

### **Precedes Traditional Web and Network Security**

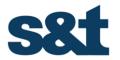

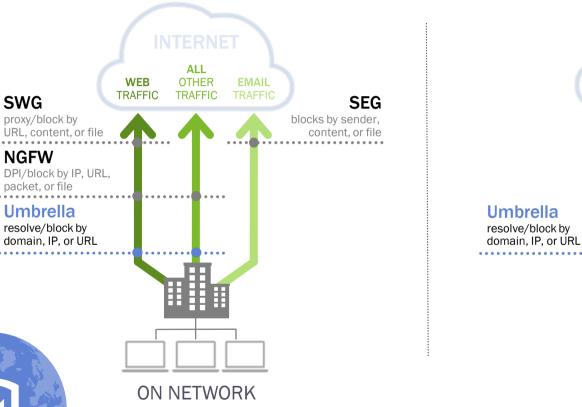

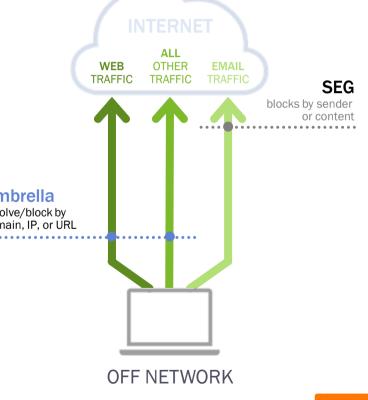

### **Umbrella Roaming client**

**s**8t

- Extend protection to laptops beyond the network perimeter
  - Unlike Cloud-based Proxy or VPN gateways, we add no latency
  - Pinpoint activity to specific endpoints on or off the network (location aware)
  - Prevent DNS man-in-the-middle attacks via untrusted networks

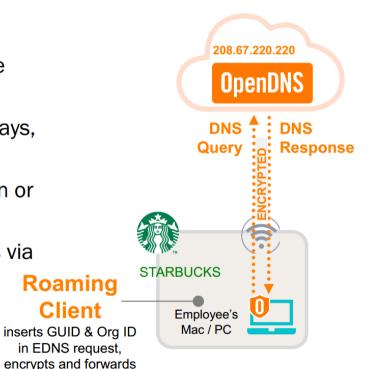

### **Umbrella Packages**

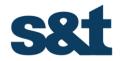

|                                          | Professional | Insights     | Platform     |
|------------------------------------------|--------------|--------------|--------------|
| Cloud-Delivered Network Security         | $\checkmark$ | $\checkmark$ | $\checkmark$ |
| On & Off Network Coverage                | $\checkmark$ | $\checkmark$ | $\checkmark$ |
| Centralized Management                   | $\checkmark$ | $\checkmark$ | $\checkmark$ |
| Real-Time & Scheduled Reports            | $\checkmark$ | $\checkmark$ | $\checkmark$ |
| Content Filtering & Custom Block Lists   | $\checkmark$ | $\checkmark$ | $\checkmark$ |
| Internal Networks & AD Integration       |              | $\checkmark$ | $\checkmark$ |
| Cloud Service & Security Insight Reports |              | $\checkmark$ | $\checkmark$ |
| Intelligent Proxy & IP Layer Enforcement |              | $\checkmark$ | $\checkmark$ |
| Log Management with Amazon S3            |              | $\checkmark$ | 1            |
| Access to Investigate Console            |              |              | <b>√</b> △   |
| Turn-Key Partner Integrations            |              |              | 1            |
| API-Based Custom Integrations            |              |              | $\checkmark$ |

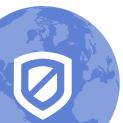

https://learn-umbrella.cisco.com/datasheets/umbrella-package-comparison

OpenDNS

## OpenDNS

## Investigate

OpenDNS is now part of Cisco.

### **OpenDNS Investigate** How Our Security Classification Works

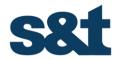

## Ingest **Apply** millions of data statistical models and points per second human intelligence 0 0 0 0 0

Identify probable malicious sites

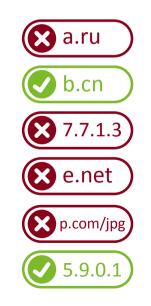

## Investigate: The Most Powerful Way to Uncover Threats

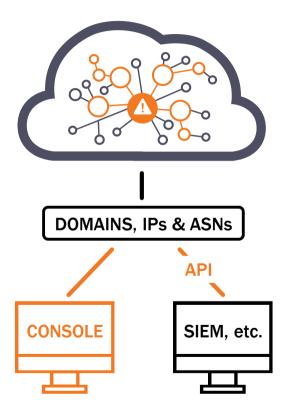

### **Key Points**

Intelligence about domains and IPs across the Internet

Live graph of DNS requests and other contextual data

Correlated against statistical models

Discover & predict malicious domains & IPs

Enrich security data with global intelligence

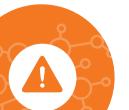

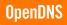

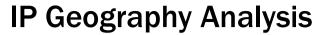

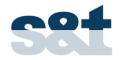

## Domain: Luckkill.ru

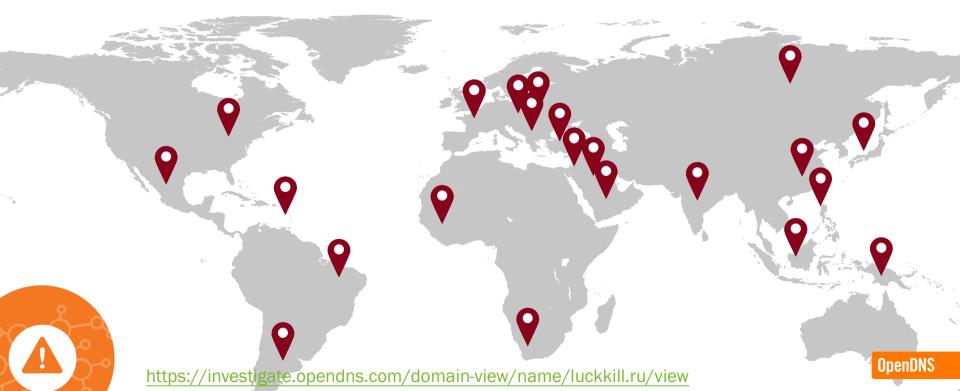

### Who's Requesting This Domain?

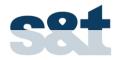

## **Requester Geo Location**

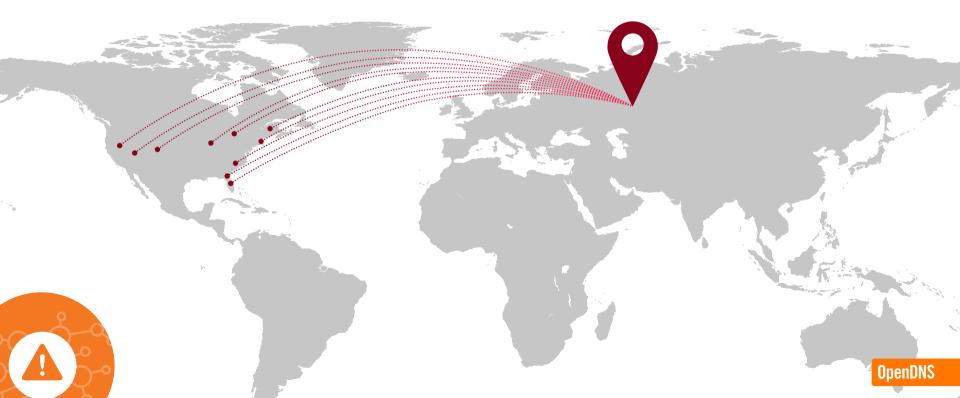

#### Example: Geo distribution for luckkill.ru https://investigate.opendns.com/domain-vi 🔎 👻 🔒 🙋 Investigate **fit** ' × luckkill.ru INVESTIGATE BACK TO TOP Security Features SecureRank 2 (rescaled) -4.50PageRank 0.58 Popularity 29.39 Requester geo Smirnov test 1.00 Requester geo distribution NL (100.00 %) Predicted requester geo RU (31.37 %) UA (16.45 %) BY (9.34 %) TR (7.22 %) US (6.99 %) KZ (4.98 %) DE (1.99 %) VN (1.68 %) CA (1.23 %) IT (1.14 %) IN (1.08 %) GB (1.07 %) distribution NL (100.00 %) Requester geo distribution (normalized)

#### OpenDNS

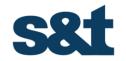

## **Co-Occurrence Rank**

**Domains Guilty by Inference** 

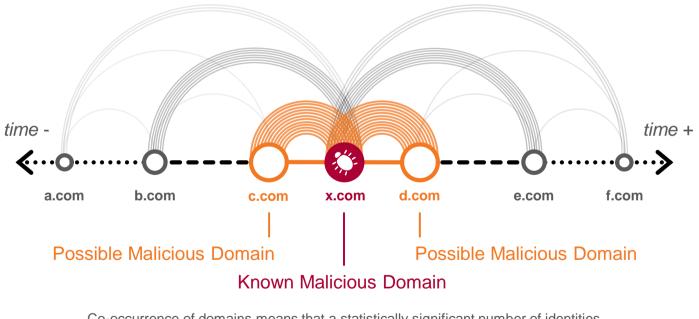

Co-occurrence of domains means that a statistically significant number of identities have requested both domains consecutively in a short timeframe

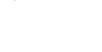

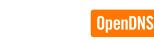

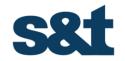

### Spike-Rank

**DNS Activity Analyzed for Attack Patterns** 

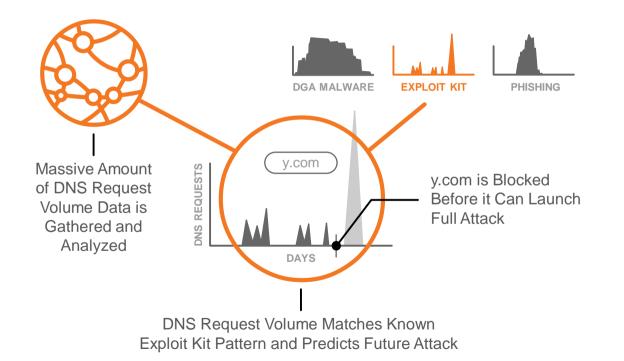

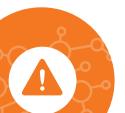

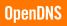

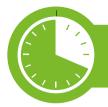

## Speed up investigations with WHOIS

#### Query suspicious domain found in proxy logs

Enter domain name, ASN, IP address, or email address

meteonovosti.info

Find site was registered by a privacy protection service

#### WHOIS RECORD DATA

 Email Address
 Associated Domains
 Email Type
 Last Observed

 contact@privecyprotect.org
 3,644,801 Total
 Administrative, Registrant, Technical
 Current

 Show more past data
 Showing 1 - 1 of 3 Results

Looks like someone was trying to cover their tracks...

#### See name server history

| Name Server                     | Associated Domains               | Last Observed    |
|---------------------------------|----------------------------------|------------------|
| mydomens.mars.obox-<br>dns.com  | 154 Total - At least 6 malicious | Current          |
| mydomens.venus.obox-<br>dns.com | 139 Total - At least 7 malicious | Current          |
| marketwire1.ddns.net            | 4 Total                          | October 19, 2014 |
| ns1.datastats.me                | 6 Total - 1 malicious            | October 19, 2014 |

#### Single, correlated source

## Historical data shows previous registrants

| 3,644,801 Total          | Current            |
|--------------------------|--------------------|
| 5 Total - 4<br>malicious | September 25, 2013 |
|                          | 5 Total - 4        |

/as registered with email used with other malicious domains

## Pivot to find other malicious domains

#### DOMAINS ASSOCIATED WITH WEBMASTER@PEWINTERNET.NAMI

| Domain Name            | Security Categories |
|------------------------|---------------------|
| bere-bere-bere.biz     | Malware             |
| bara-bara-bara.biz     |                     |
| mmg-studios.org        | Malware             |
| bara-bara-bere.biz     | Malware             |
| push-sport-simple.info | Malware             |

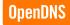

## Uncover other contact information

INVESTIGATE

| naire 45                                                      | 36946676   |
|---------------------------------------------------------------|------------|
| Address                                                       |            |
| dooad 21 (view map)<br>scow, Moskovskaya of<br>NAN FEDERATION | last 68774 |
| scow, Moskovskaya ol                                          | last 68    |

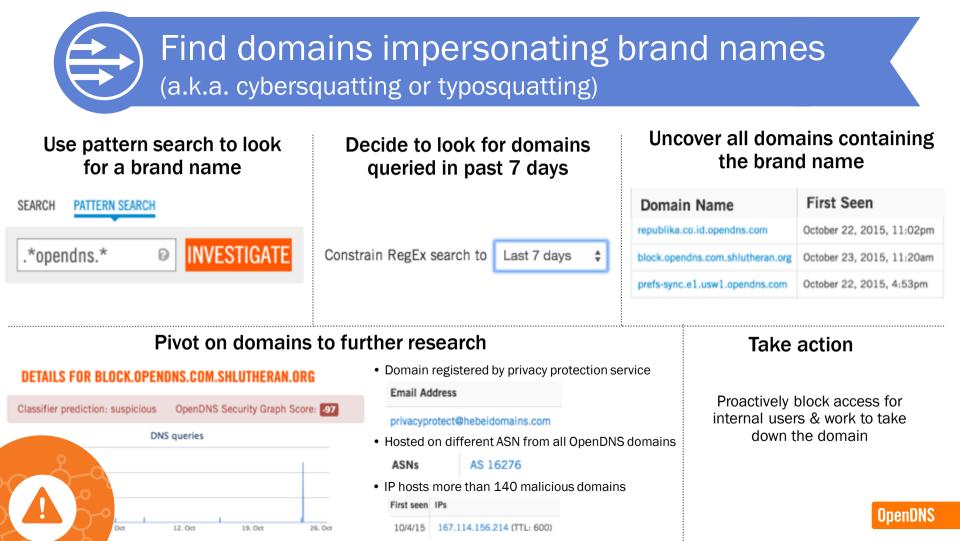

### **Use Our Global Intelligence To...**

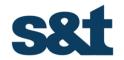

We Know All Its You Know Relationships One IOC CONSOLE **Our Global** Your Local Intelligence Context

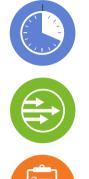

Speed up investigations

Stay ahead of attacks

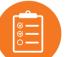

Prioritize investigations & response

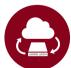

Enrich security systems with real-time data

https://investigate.opendns.com/domain-view/name/goloduha.info/view

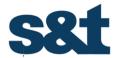

<30 MINUTES TO GET WORLDWIDE COVERAGE

Using DHCP or AP controllers, thousands of devices and locations are secured 2X+ COMPROMISED SYSTEMS IDENTIFIED

Than traditional network/endpoint security systems or other advanced threat defenses Through integrating our global threat intelligence into your SIEMs and IR processes via our APIs

**10X** 

**REDUCTION IN** 

**ALERT NOISE** 

SECURITY FTE'S FREED UP

Via lower OA&M, fewer infected devices to be remediated, and more efficient incident response

### MEASUREABLE VALUE ADD

## OpenDNS

## Integráció

OpenDNS is now part of Cisco.

## The Power of Integrating Umbrella + AMP Threat Grid

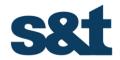

Automate Enforcement & Visibility

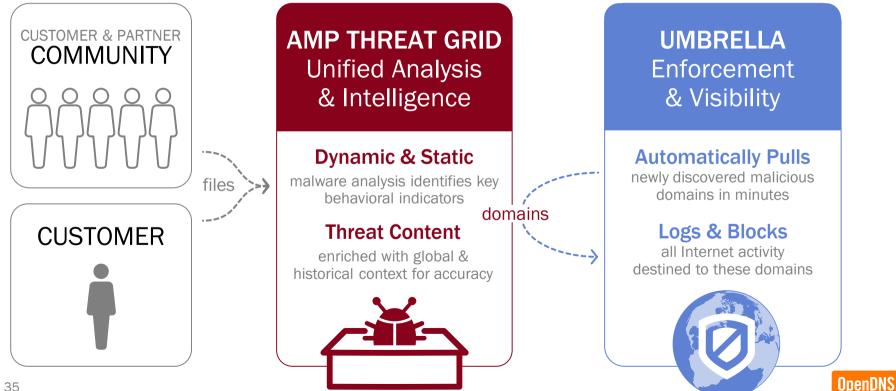

Example: https://investigate.opendns.com/domain-view/name/www.taxrates.cc/view

### **Partner Integrations With Two TIP Partners**

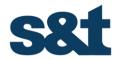

### CURATE & CORRELATE

### TAKE IMMEDIATE ACTION

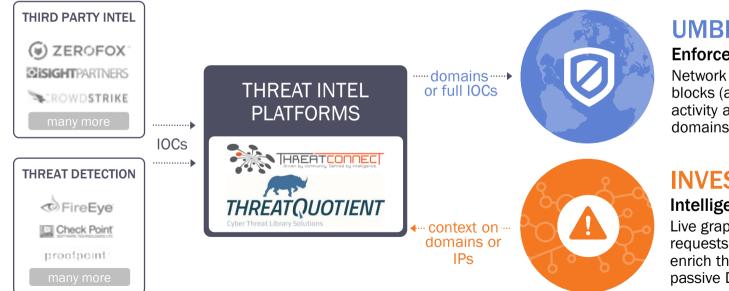

### UMBRELLA

#### **Enforcement & Visibility**

Network security service that blocks (and/or logs) Internet activity attributed to these domains or IOCs.

### INVESTIGATE

#### Intelligence & Enrichment

Live graph of global DNS requests and contextual data to enrich threat intel. Features our passive DNS database.

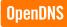

# How Cisco Protects Customers from Ransomware

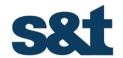

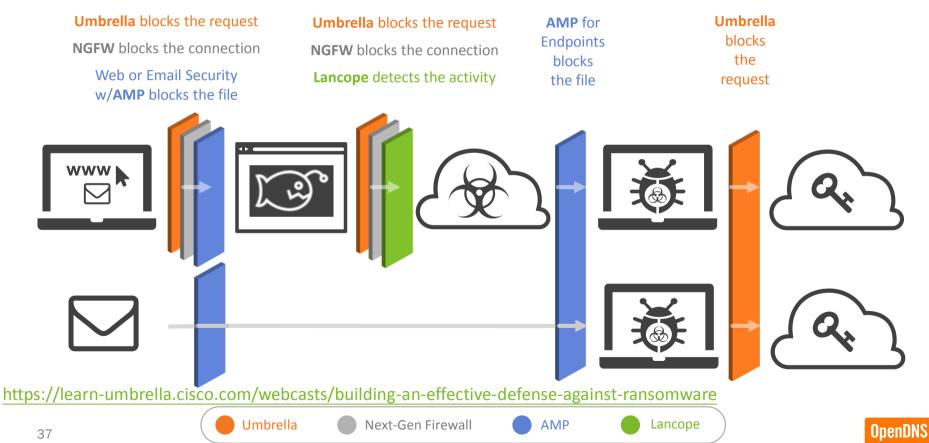

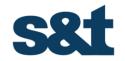

### Use cases

## Umbrella

- Malware protection for mobile devices of VIP users (even without any agent)
- Control of guest network
- IoT environment
- Content filtering for distributed branch offices (mobile users)
- Block targetted zero-day attacks for roaming clients
- Investigate
  - Ease/speed up investigation for SOC (Security Operation Center) team

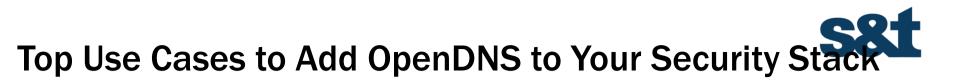

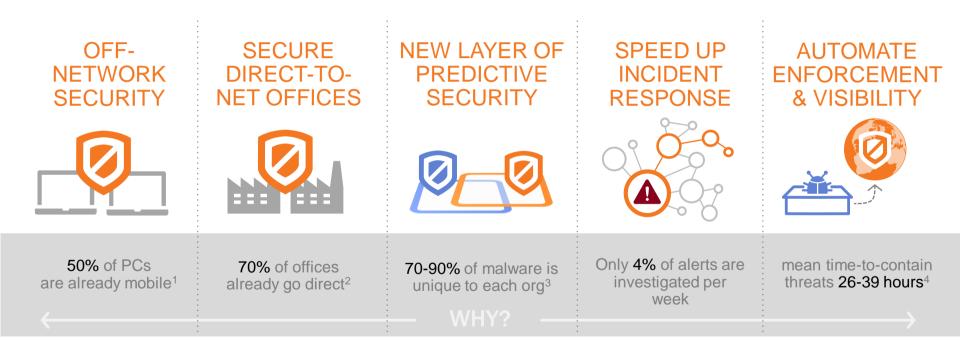

## **OpenDNS Works With Everything You Use**

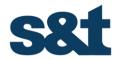

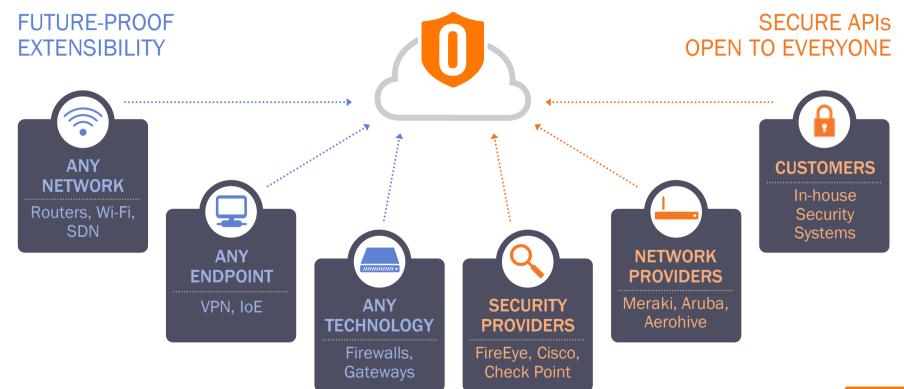

## **Useful links about OpenDNS**

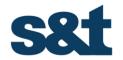

- Free account for Home users (single IP)
  - https://www.opendns.com/home-internet-security/
- Package comparison
  - <u>https://learn-umbrella.cisco.com/datasheets/umbrella-package-comparison</u>
- Documentation
  - https://docs.umbrella.com/

# Köszönöm a figyelmet!

OpenDNS is now part of Cisco.

# **Backup slides**

OpenDNS is now part of Cisco.

## Leveraging a Single Global Recursive DNS Service

BENEFITS

Global Internet Activity Visibility

Network Security w/o Adding Latency

Consistent Policy Enforcement

Internet-Wide Cloud App Visibility

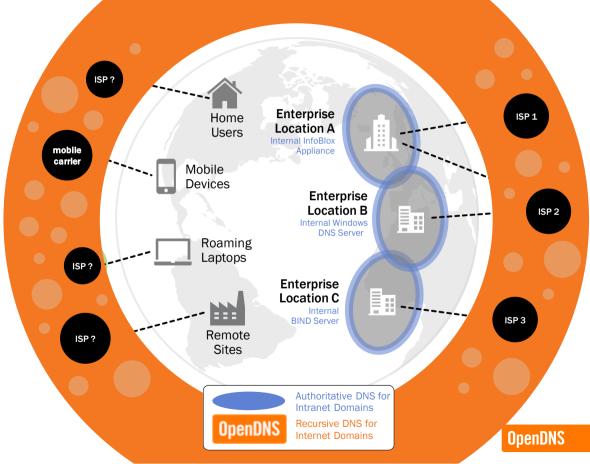

# Retain Your Logs Forever with Our Amazon S3 Integration

### **S3 BENEFITS**

Triple Redundant & Encrypted Storage

Pre-Built SIEM/Log Analytic Integrations

Elastic: Pay Only For The Storage Used

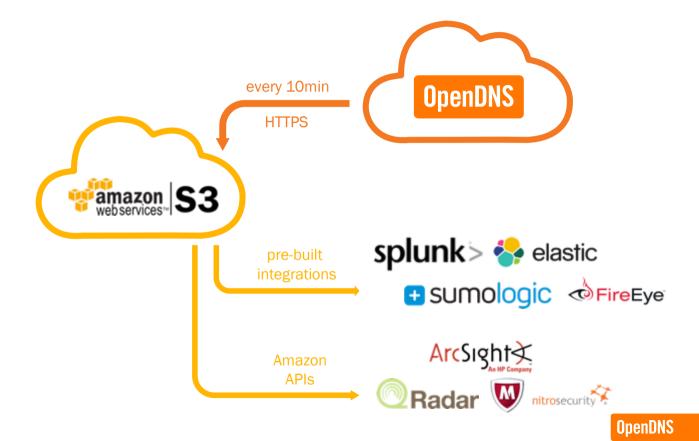

# Investigate

OpenDNS is now part of Cisco.

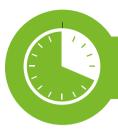

## Speed Up Investigations

## See spikes in global requests to a domain

#### **DNS Queries/Hour**

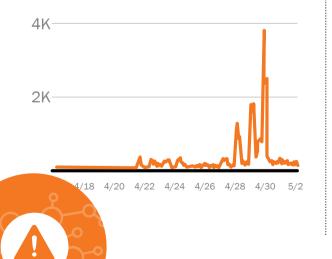

## Determine if malicious with attribution and tagging

This domain is **attributed** to the following attack: CryptoWall Ransomware

#### DOMAIN TAGGING

| Period                 | Category |  |
|------------------------|----------|--|
| Apr 29, 2015 - Current | Malware  |  |

#### Discover attack details: IP and ASN reputation

Domain and IP are Located in a "Bad Neighborhood"

## This domain has a suspicious **ASN score**

| IP ADDRESSES |           |                                                                      |  |
|--------------|-----------|----------------------------------------------------------------------|--|
| First seen   | Last seen | Ph .                                                                 |  |
| 5/14/15      | 5/14/15   | 62.162.192.216 (TTL: 0)                                              |  |
| 51315        | 5/13/15   | 178.54.179.60 (TTL: 0)                                               |  |
| 5/11/15      | 5/11/15   | 109.86.140.145 (TTL: 0) 31.19.221.228 (TTL: 0) 95.87.9.11 (TTL: 0)   |  |
| 5/10/15      | 5/10/15   | 190.246.56.28 (TTL: 0) 77.121.91.21 (TTL: 0) 91.203.158.237 (TTL: 0) |  |

Domain associated with many IPs with very short TTL

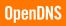

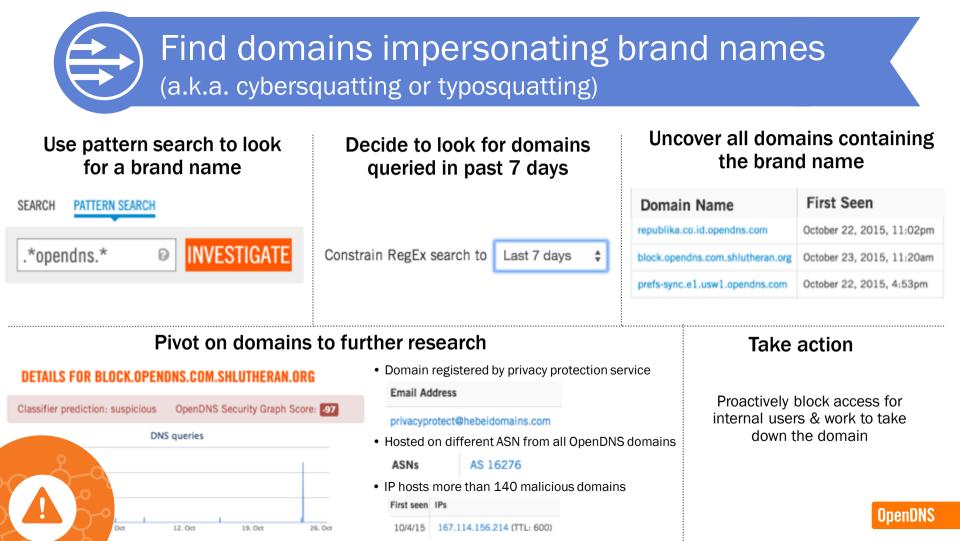

# Integrations

OpenDNS is now part of Cisco.

## **Turn-Key and API-Based Integrations**

s8t

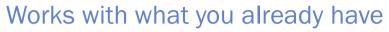

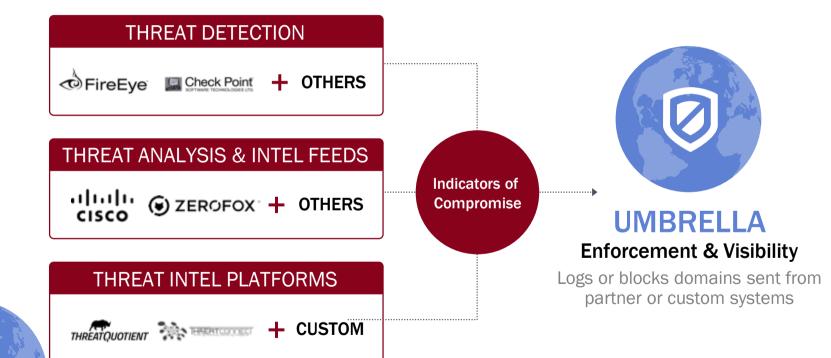

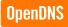

# How Coverage & Enforcement Work

OpenDNS is now part of Cisco.

## ON-NET: How We Enforce by Public or Internal Networks

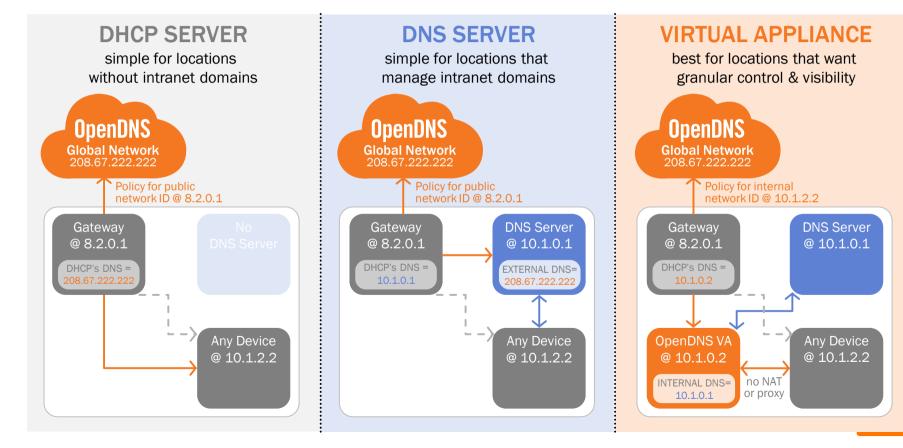

## **ON-NET: How We Enforce by AD User/Device/Group**

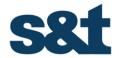

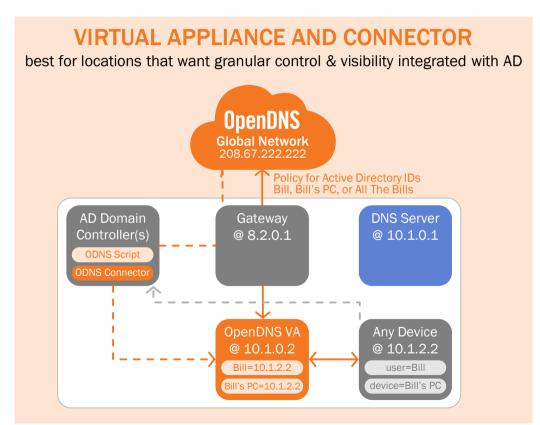

## **OFF-NET: How We Enforce Security at the DNS Layer**

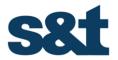

STEP 1 watch for new networks & continuously set DNS YOUR DNS SERVER **OpenDNS Global Network** 208.67.222.222 0 - customer's internal domain list Built-in OS **OpenDNS Components** Roaming .NET API - - > Windows Registry Client set DNS server to WMI Configuration 127.0.0.1 DNS server Any Running App

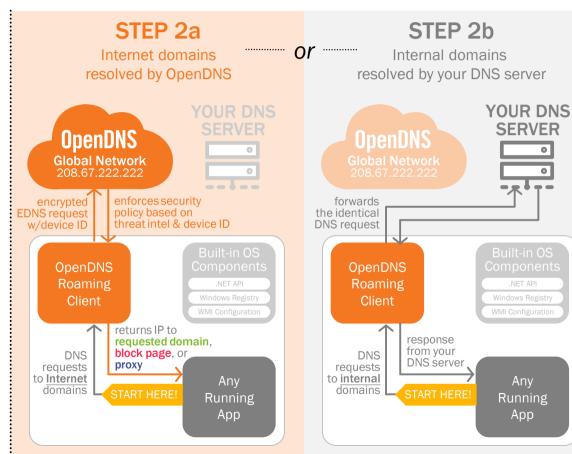

Any

Running

App

## **OFF-NET: How We Enforce Security at the IP Layer**

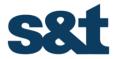

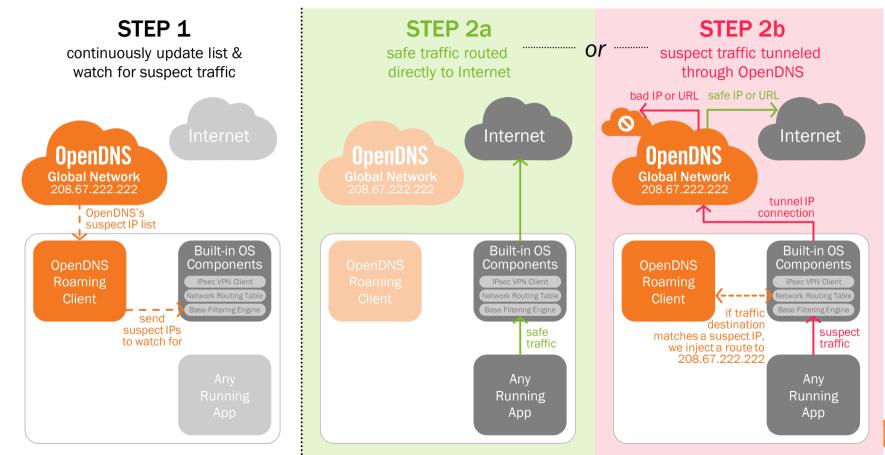

### **How Stuff Works: Intelligent Proxy**

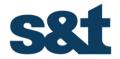

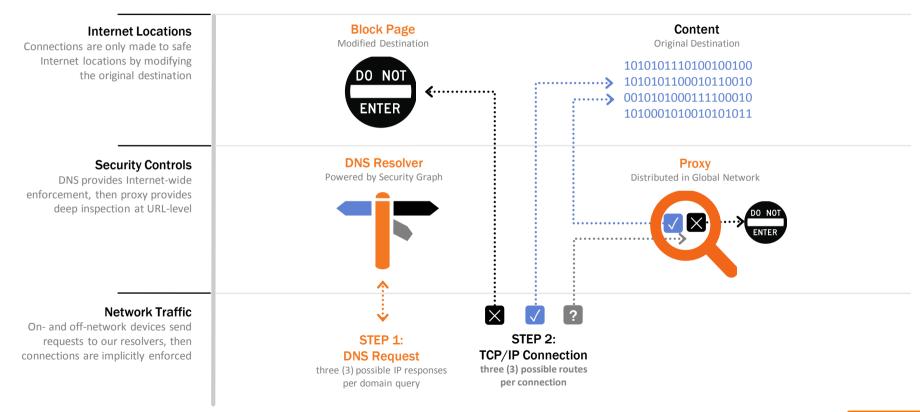